# **TYPO3 Core - Bug #24688**

# **Pagetree cannot be initialized with a specific page ID**

2011-01-20 17:16 - Jeff Segars

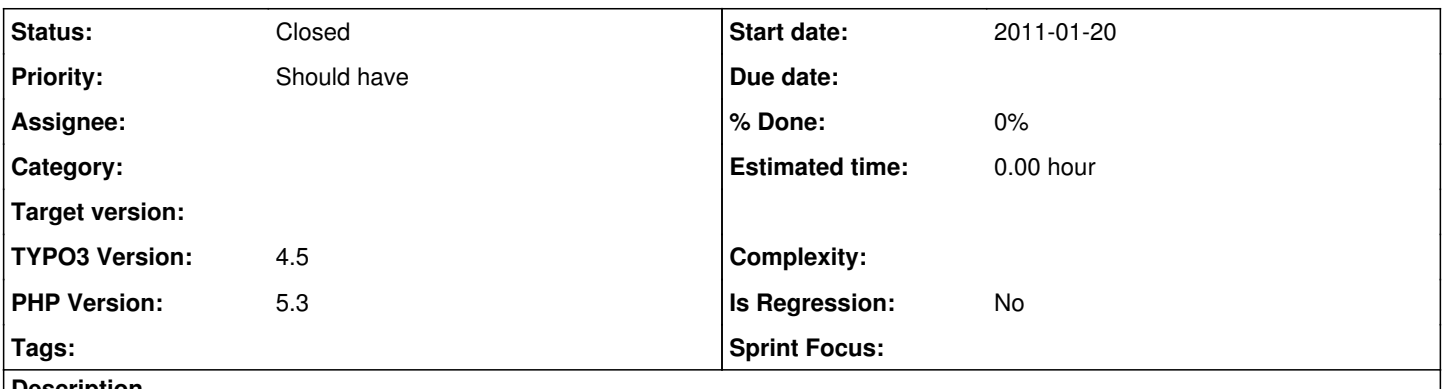

### **Description**

In the backend live search, when someone clicks on a record we would like to select its page in the pagetree so that the editor has a clear picture of where they are. Currently, this does not work for the first load of the tree, but does work after the pagetree is loaded. The following JavaScript has been used for testing...

top.fsMod.recentIds['web'] = ###PID### top.TYPO3.ModuleMenu.App.showModule('web\_list'); top.TYPO3.Backend.NavigationContainer.PageTree.refresh();

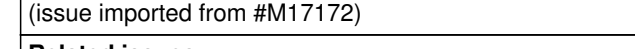

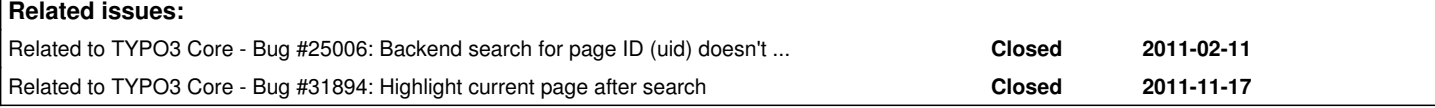

## **History**

## **#1 - 2011-02-03 13:22 - Steffen Kamper**

could you check if  $\frac{\#24592}{*}$  solves this issue?

### **#2 - 2011-02-03 18:01 - Jeff Segars**

Hey Steffen, Applying  $\frac{#24592}{}$  doesn't change the behavior at all.

Thanks, jeff

### **#3 - 2014-01-30 17:23 - Alexander Opitz**

- *Status changed from Accepted to Needs Feedback*
- *Target version deleted (0)*
- *Is Regression set to No*

Hi,

as this issue is very old. Does the problem still exists within newer versions of TYPO3 CMS (6.1.7)?

# **#4 - 2014-06-02 17:00 - Alexander Opitz**

*- Status changed from Needs Feedback to Closed*

No feedback within the last 90 days => closing this ticket.

If you think that this is the wrong decision or experience this issue again, then please write to the mailing list typo3.teams.bugs with issue number and an explanation or open a new ticket and add a relation to this ticket number.